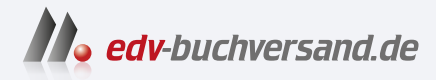

# Windows 11 für Senioren Der Lernkurs für Späteinsteiger

DAS INHALTS-VERZEICHNIS **» Hier geht's direkt [zum Buch](https://www.edv-buchversand.de/product/vf-0985/Windows%2011%20f%C3%BCr%20Senioren)**

Dieses Inhaltsverzeichnis wird Ihnen von www.edv-buchversand.de zur Verfügung gestellt.

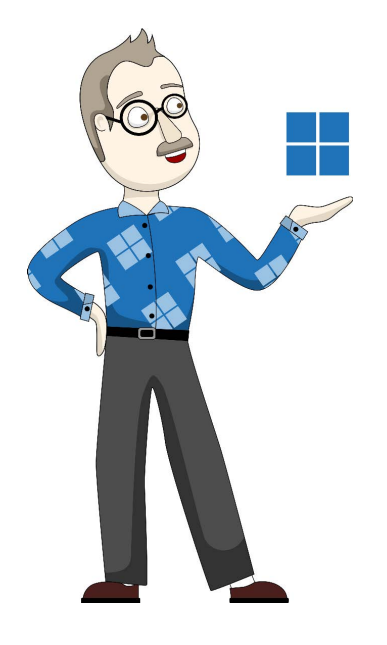

# **Inhalt**

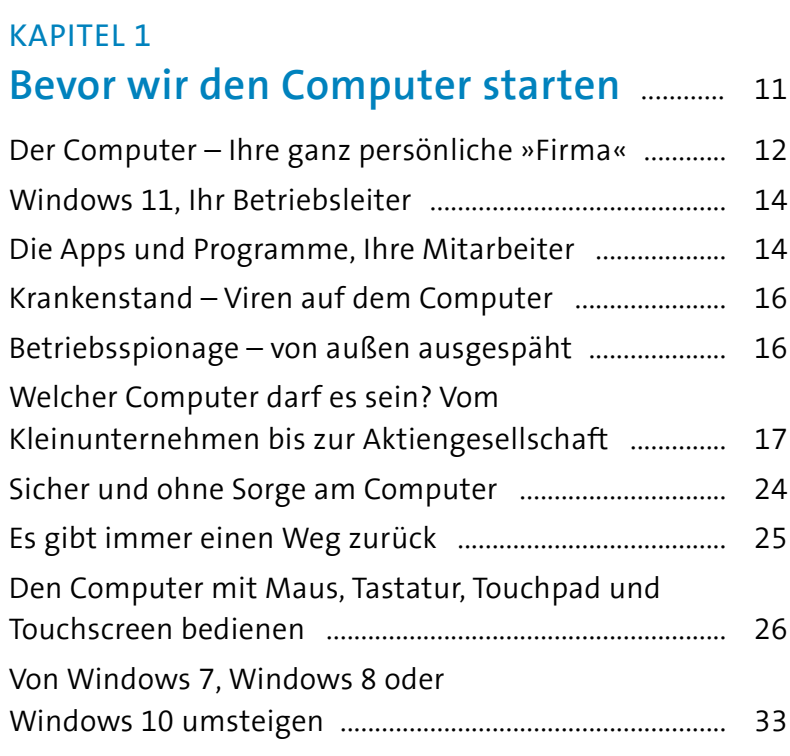

#### KAPITEL 2

# **Den Computer mit Windows 11**

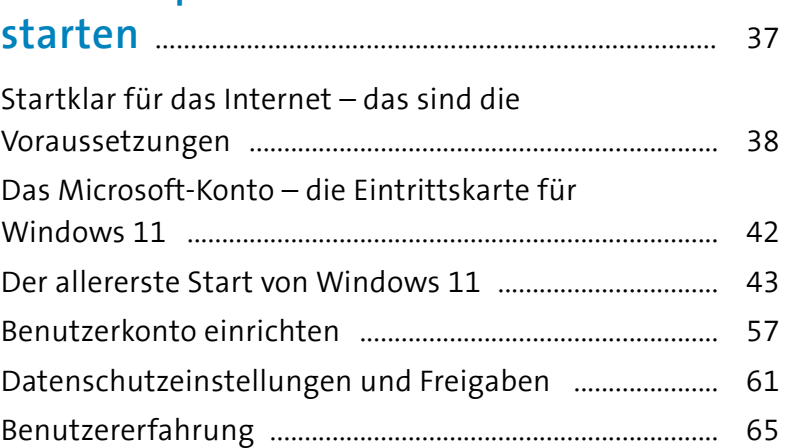

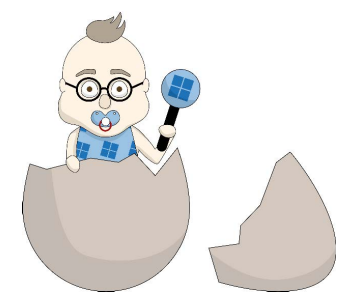

## KAPITEL 3 **Windows 11 entdecken – die ersten Schritte** ........................................................... 69

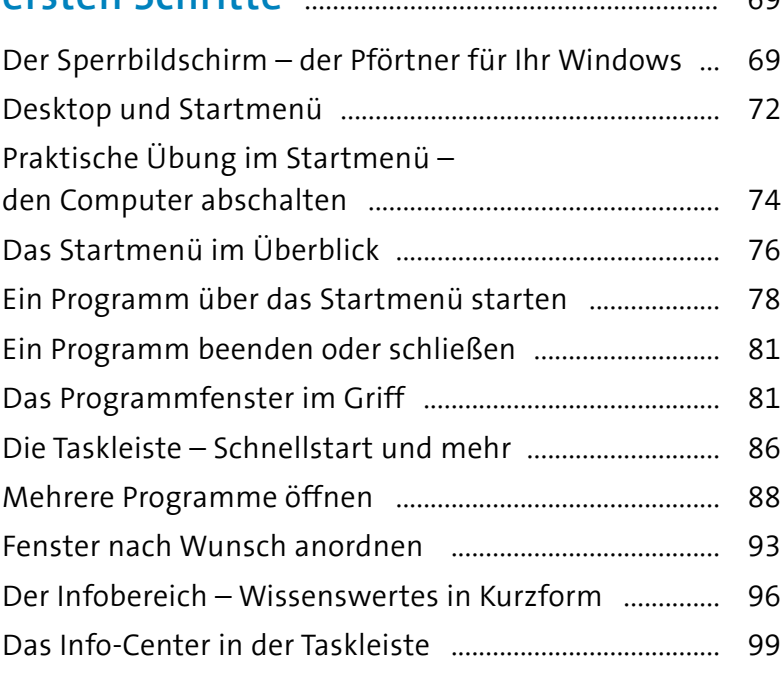

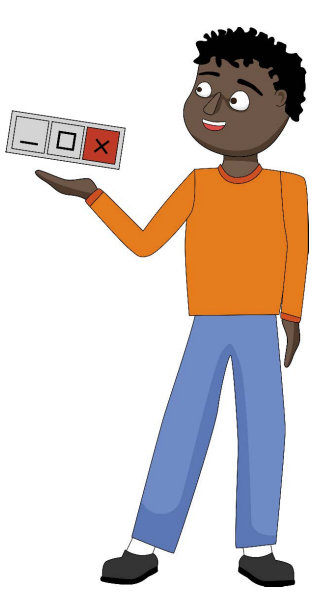

## KAPITEL 4 **Nützliche Apps für viele Gelegenheiten** .......................................................... 103

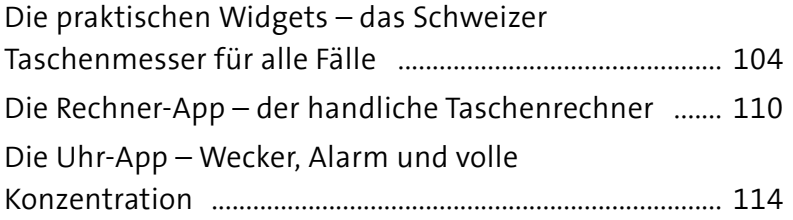

# KAPITEL 5

**Apps aus dem Microsoft Store laden** 119

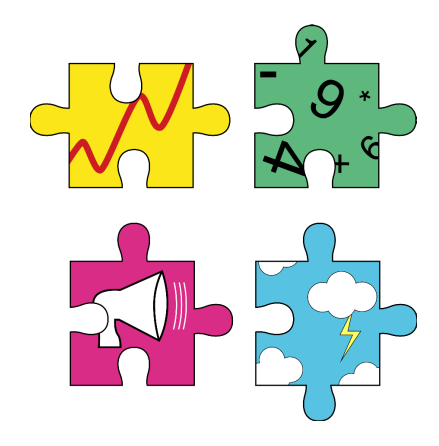

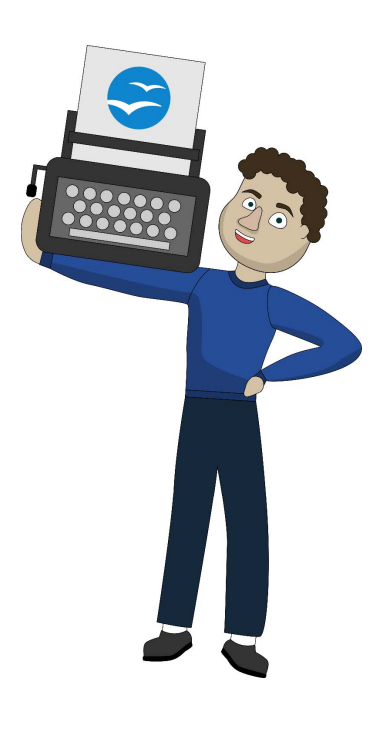

# $A_L$

#### KAPITEL 6

## **Mit OpenOffice einen Brief schreiben und Dokumente gestalten** ............................ 125

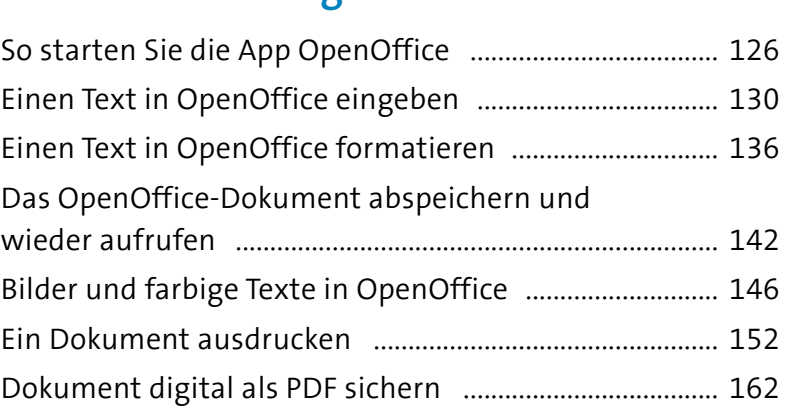

#### KAPITEL 7

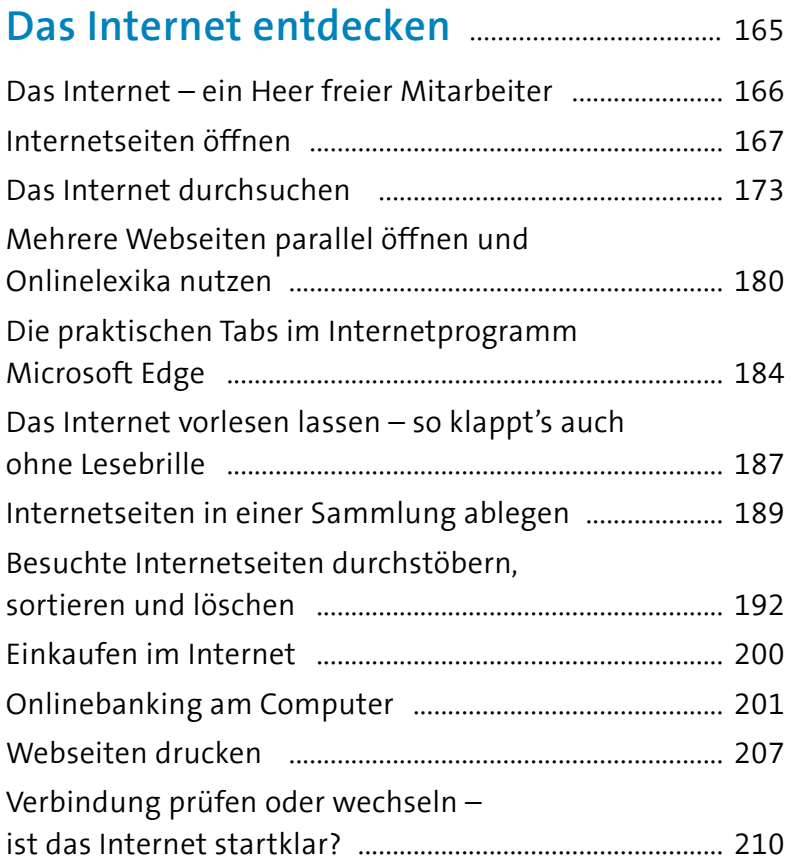

## KAPITEL 8 **In Kontakt bleiben – Videotelefonie und Chat in die ganze Welt** .......................... 217 Die App Teams starten und einrichten ............................ 218

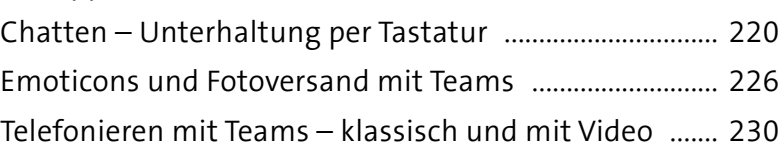

## KAPITEL 9 **Windows 11 als**

# **digitales Fotoalbum** ............................................. 235

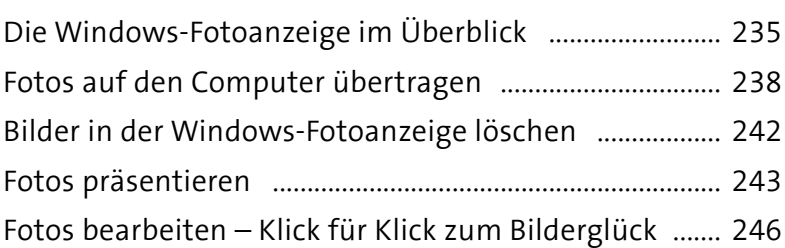

#### KAPITEL 10

# **Mit Outlook Mails versenden und Termine planen** ......................................................... 253

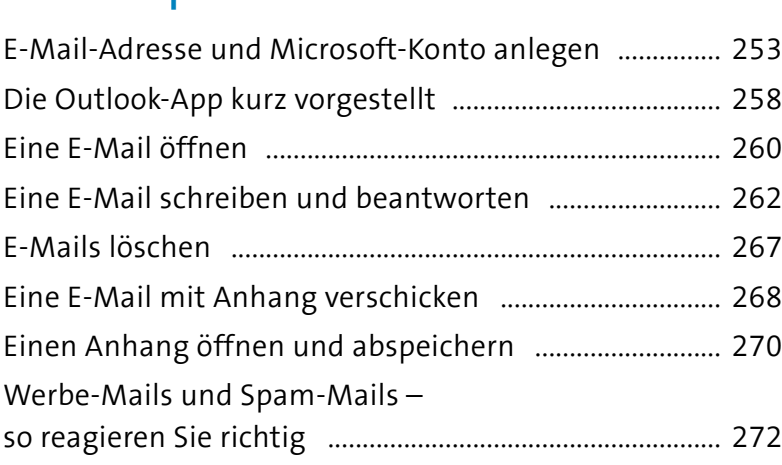

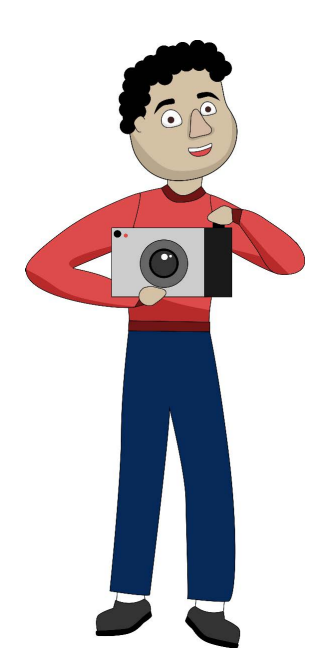

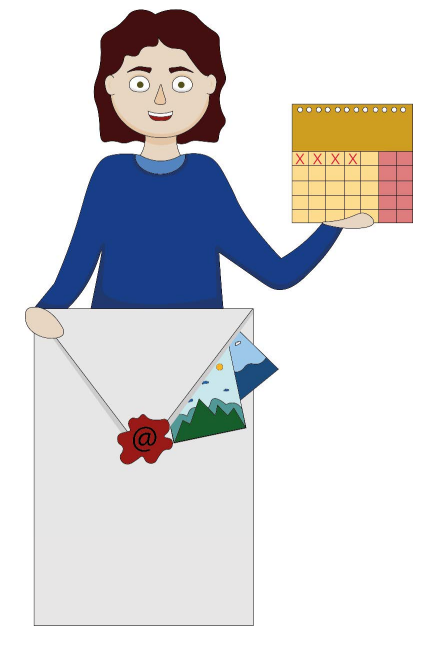

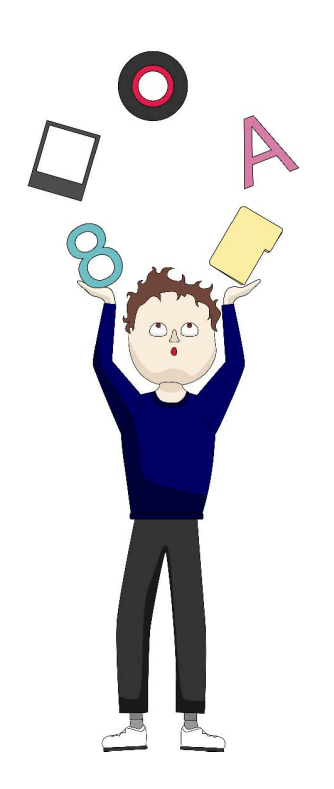

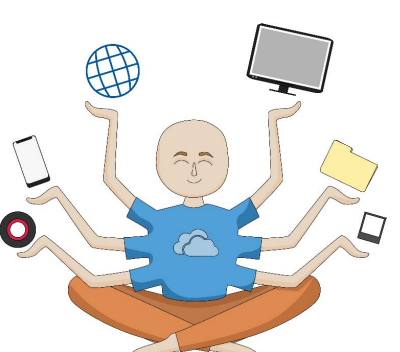

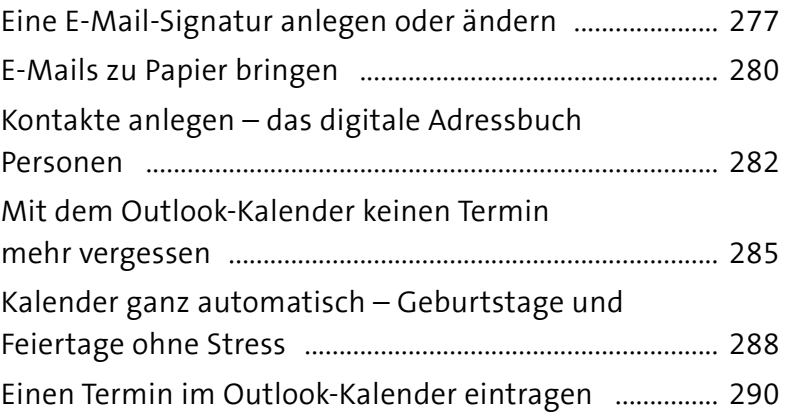

## KAPITEL 11 **Dateien, Ordner und der Explorer** .......... 295

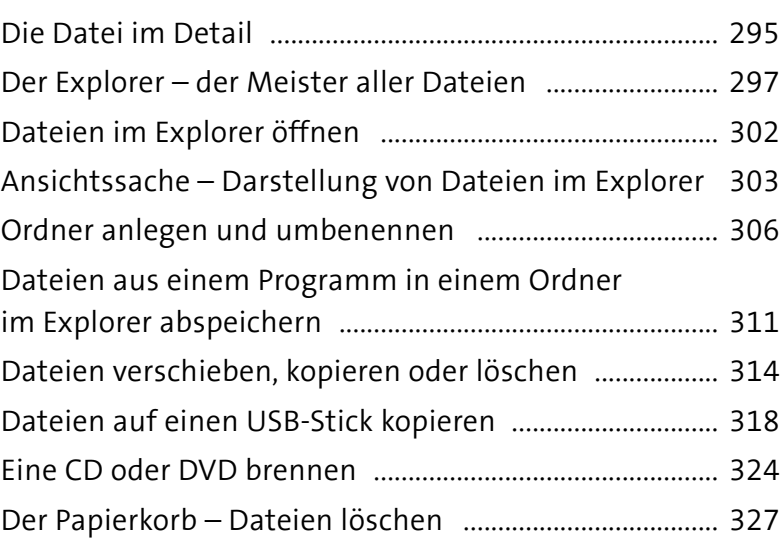

#### KAPITEL 12

# **OneDrive und Datensicherung** ................. 333

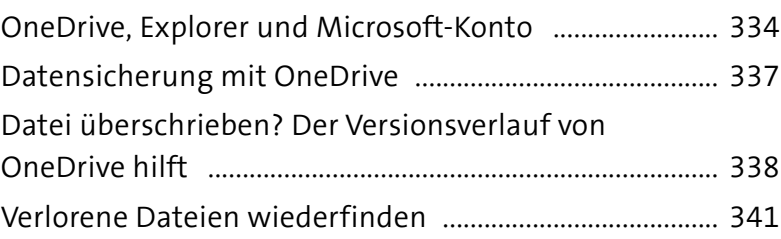

## KAPITEL 13 **Der Copilot – Künstliche Intelligenz für alle Fälle** .................................................................. 345

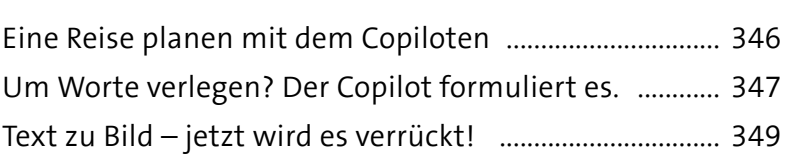

## KAPITEL 14

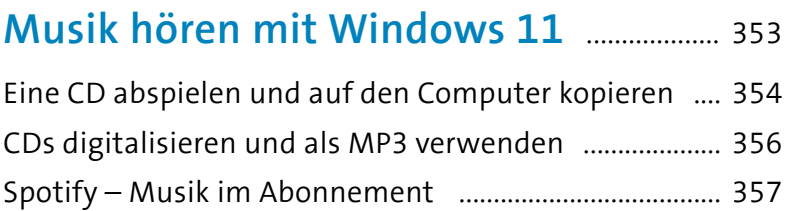

## KAPITEL 15 **Windows 11 anpassen** ...................................... 367

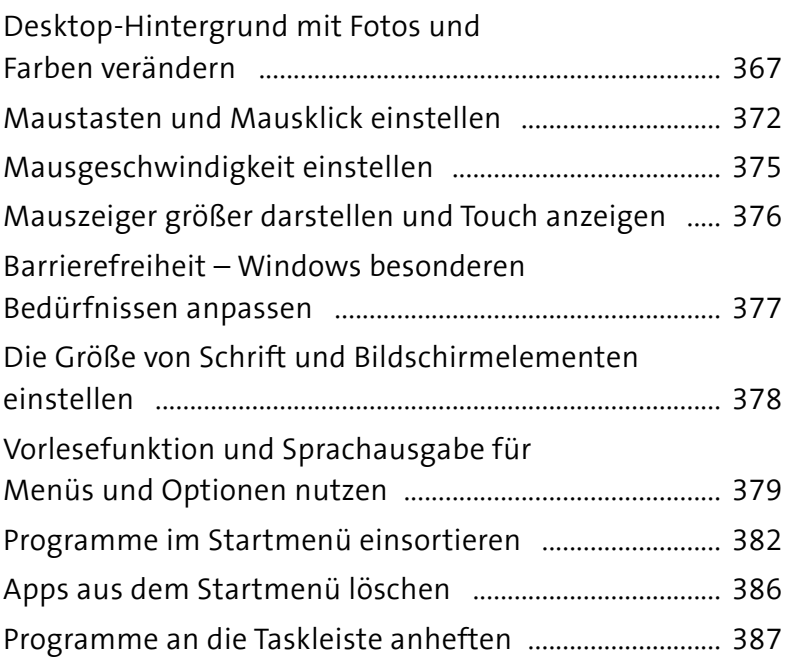

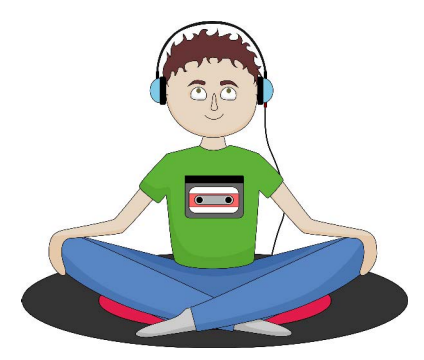

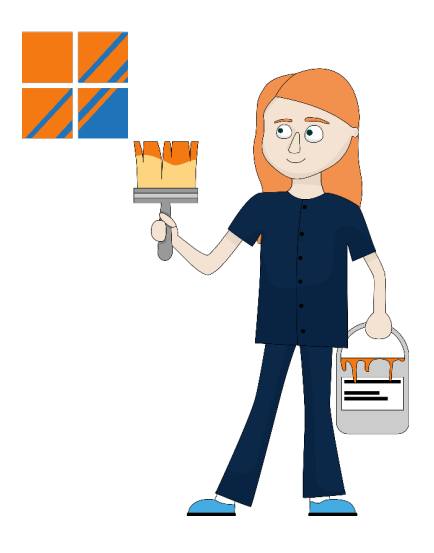

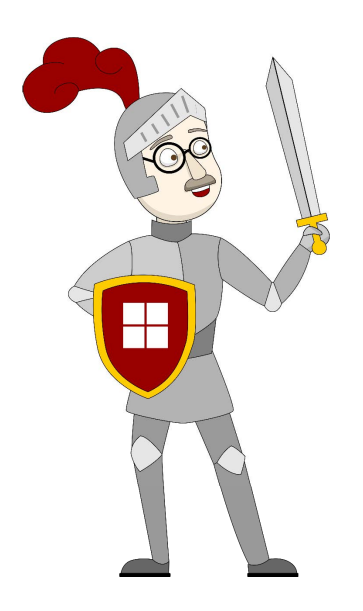

# KAPITEL 16 **Daten schützen und Sicherheit am Computer** ........................................................................ 389 Von Viren, Hackern und Datenspionen ............................ 390 Schutz nach außen – die Windows-Sicherheit .............. 392 Windows Update – immer aktuell .................................... 396 Ein weiteres Benutzerkonto anlegen ................................ 398 Zwischen Benutzern wechseln ........................................... 403

## KAPITEL 17 **Probleme beheben** ................................................ 407

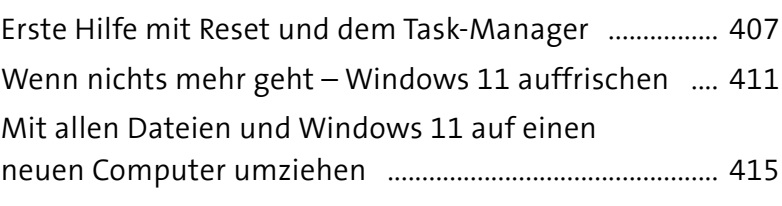

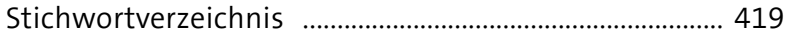